# Composition d'automatismes industriels

## ELEMENTS DE CORRIGE

*Pierre-Jean Barre & Jean-Jacques Duméry* 

## **Partie A : CELLULE DE RABOUTAGE LINEAIRE**

#### A1 : APPROVISIONNEMENT DES FLANS et POSITIONNENEMENT

#### **Question A1.1 :**

*Montrer à l'aide du modèle comportemental de votre choix comment est générée l'information logique « flan de référence positionné ». Cette information est obtenue 1 seconde après le contact entre le flan et la réglette de référence, dans le cas où l'information ''flan de référence en butée'' est vraie.* 

La solution la plus simple consiste à utiliser un opérateur retard.

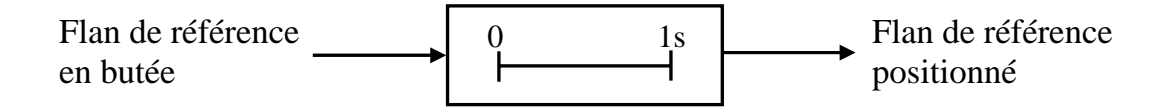

Il est possible également d'utiliser le GRAFCET.

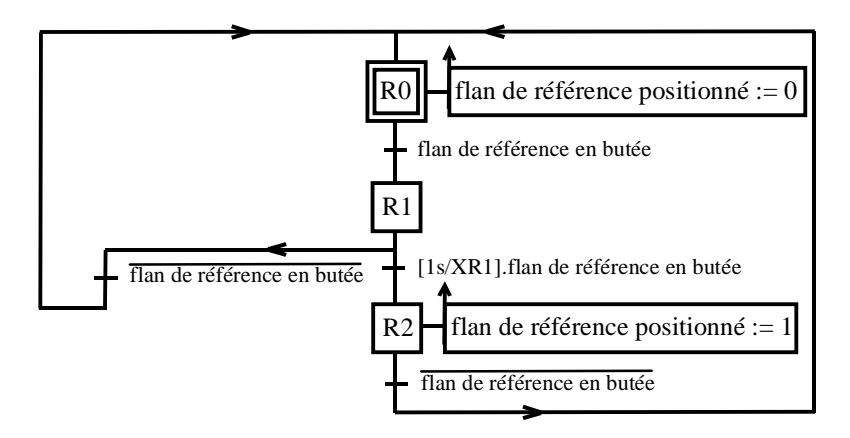

#### **Question A1.2 :**

*Montrer comment est élaborée (sous forme de logigrammes ou d'expressions logiques) l'information «* pile de flans prête *» dans le cas de la palette située dans l'aire de dépilage RP1A2.* 

*Les variables à utiliser sont les suivantes :* 

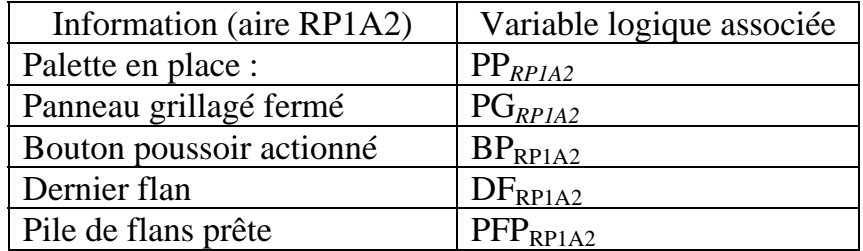

 $PFP_{RPIA2} = (\uparrow BP_{RPIA2} + PFP_{RPIA2})$ . $PP_{RPIA2}$ .  $PG_{RPIA2}$ .  $DF_{RPIA2}$ 

#### **Question A1.3 :**

*Décrire le cycle du robot RP1A en utilisant le modèle de votre choix.*

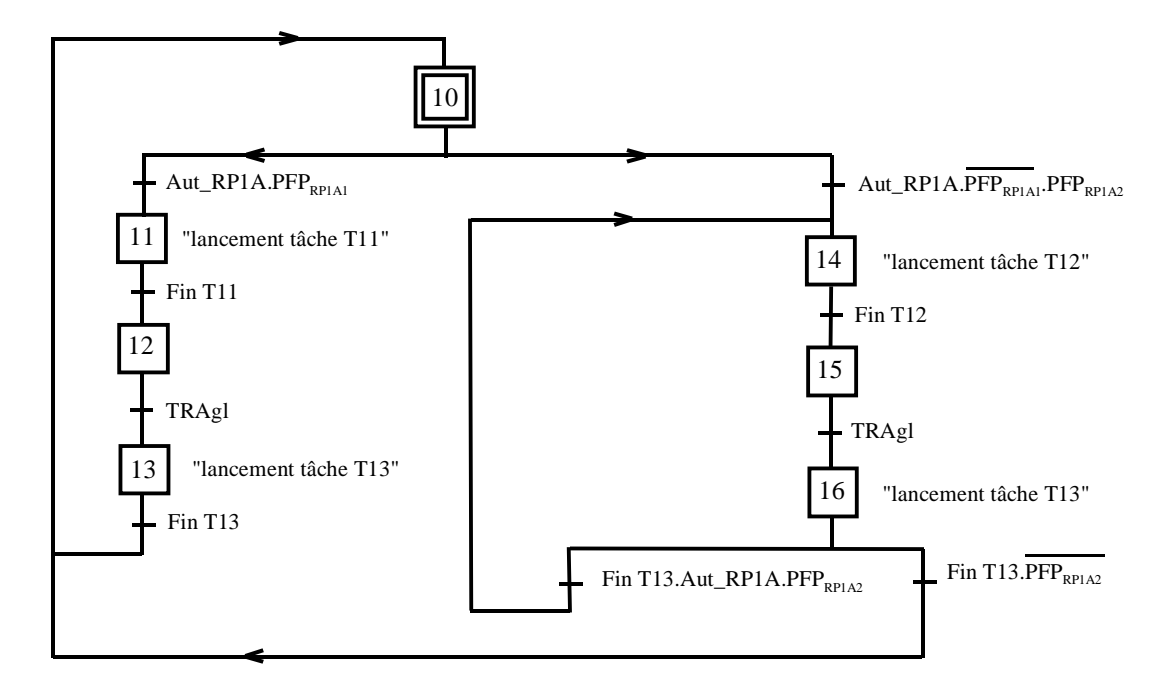

La priorité donnée à RP1A1 est obtenue grâce aux réceptivités associées aux transitions qui suivent immédiatement l'étape 10.

Les étapes 12 et 15 permettent une attente au point de passage dans le cas où TRAgl n'est pas vraie en fin de tâche 11 ou en fin de tâche 12

## A2 : GESTION DU FONCTIONNEMENT DE LA CELLULE DE RABOUTAGE AVEC LA ZONE DE TRAVAIL A

#### **Question A2.1 :**

*Compte tenu des tâches proposées document DR2, élaborer le grafcet de coordination des tâches en respectant une contrainte de temps de cycle minimum. La situation initiale ne sera pas précisée.* 

Pour faciliter l'élaboration du grafcet, un tableau des d'antériorités pouvait être construit. Les étapes de synchronisation (d'attente) 21 et 22, 24 et 33, 26 et 35 sont nécessaires. Par exemple l'activation de l'étape 21 (et la désactivation de l'étape 20) dès la fin de TA1 évite de relancer la tâche TA1 si la tâche qui précède l'étape 22 n'est pas terminée.

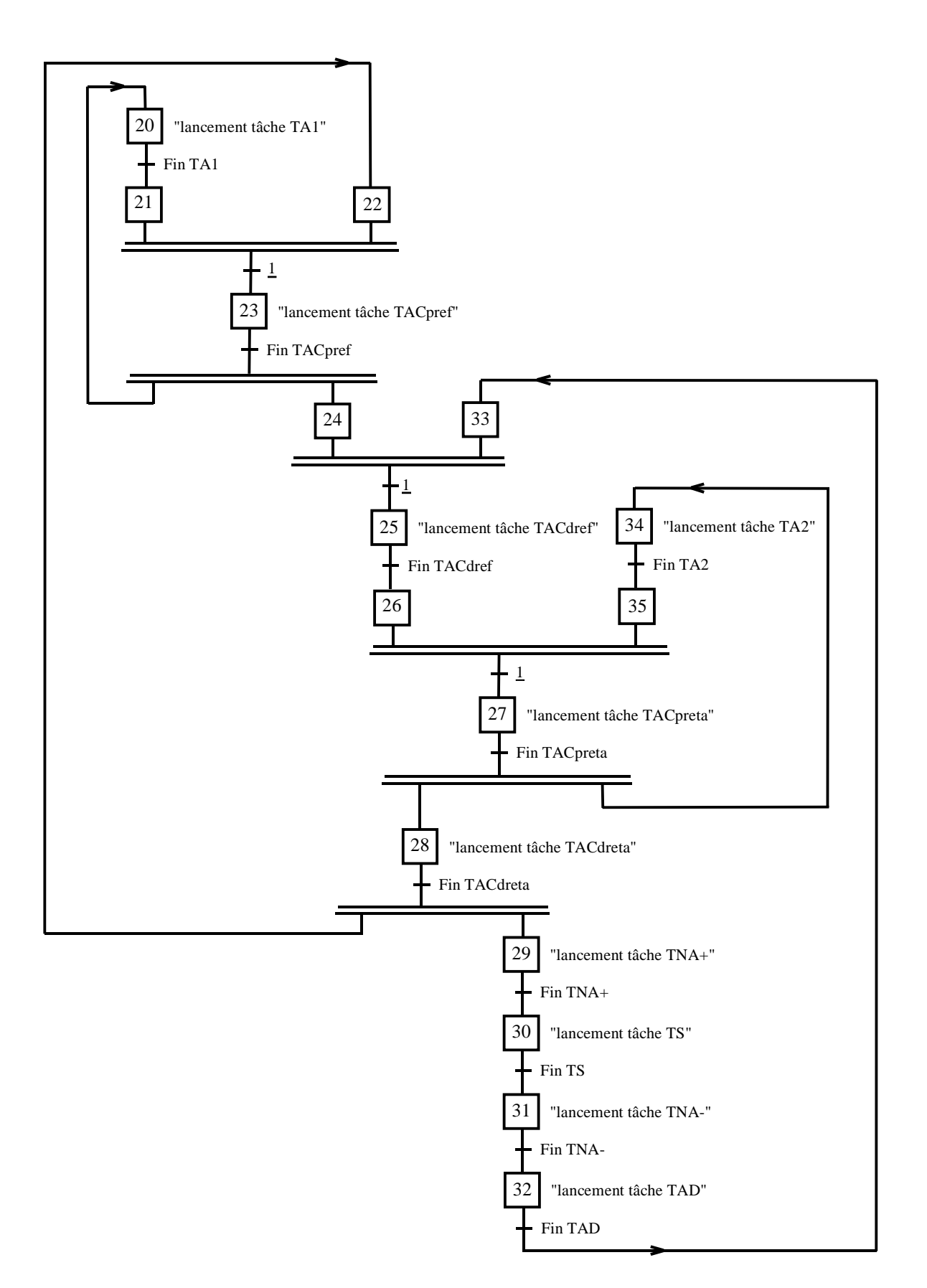

## **Question A2.2 :**

*Donner l'expression du temps de cycle TcyA en fonction des durées des différentes tâches. Les durées seront notées : dTi avec i repère de tâche.* 

Après avoir identifié les boucles qui peuvent être critiques dans le grafcet, l'expression du temps de cycle est :

TcyA = SUP{dTA1+dTACpréf ; dTA2+dTACpreta ; dTACpréf+dTACdréf+dTACpreta +dTACdreta ; dTACdréf+ dTACpreta+ dTACdreta+(dTNA+)+dTS+(dTNA-)+dTAD}

### **Question A2.3 :**

*- A l'aide des durées des tâches données document DR2, calculer le temps de cycle TcyA.* 

*- Préciser quelle est la séquence la plus pénalisante dans ce cycle.* 

*- Comparer ce temps de cycle avec l'objectif fixé dans le cahier des charges de l'installation : 36 secondes pour ce type de flans et pour la cellule de raboutage complète. Conclure.* 

 $T\text{cvA} = \text{SUP} \{5+2; 5+2; 2+3+2+3; 3+2+3+12+8+6+6\} = 40 \text{ s}$ 

La séquence la plus pénalisante est : TACdréf, TACpreta, TACdreta, (dTNA+), dTS, (dTNA-), dTAD

TcyA > 36 s, la zone A seule ne permet donc pas de répondre à l'objectif fixé dans le cahier des charges.

## A3 : GESTION DU FONCTIONNEMENT DE LA CELLULE DE RABOUTAGE AVEC LES ZONES DE TRAVAIL A ET B

Afin d'augmenter la productivité de l'installation la zone de travail B est utilisée. Les deux zones A et B fonctionnent donc en parallèle, la contrainte de synchronisation étant liée à la poutre de soudage laser.

## **Question A3.1 :**

*Proposer une structure grafcet qui permette de synchroniser les deux grafcets (identiques aux indices A ou B près) décrivant les fonctionnements respectifs des zones A et B.* 

L'étape 60 permet d'allouer l'unique ressource (la poutre laser) à l'une ou l'autre palette outillage (PAO ou PAB).

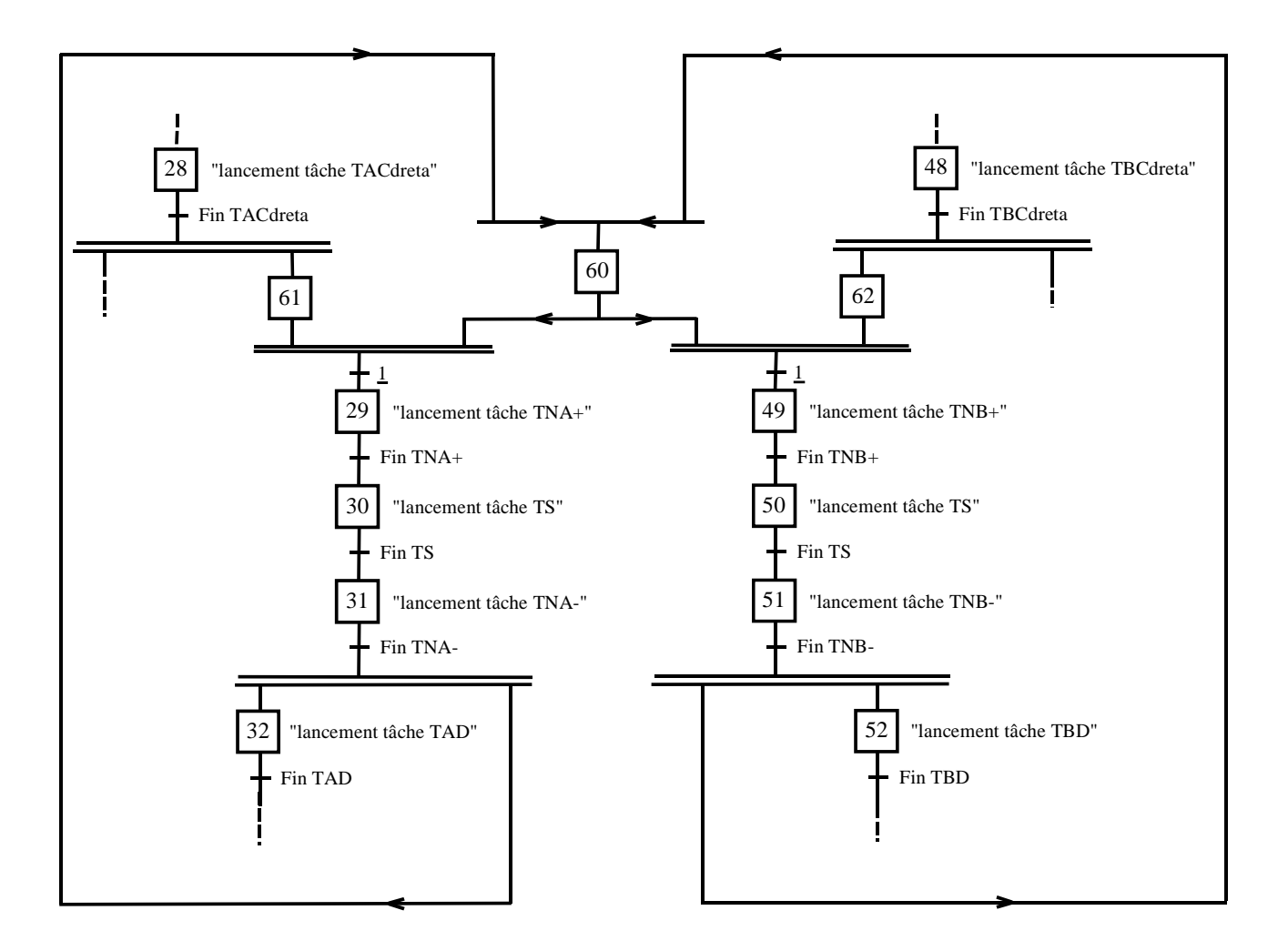

#### **Question A3.2 :**

*Préciser à l'aide de flèches sur un schéma où chaque commande (zone A, zone B, poutre de soudage laser) sera représentée par un rectangle les informations échangées entre ces différents grafcets pour réaliser la synchronisation.* 

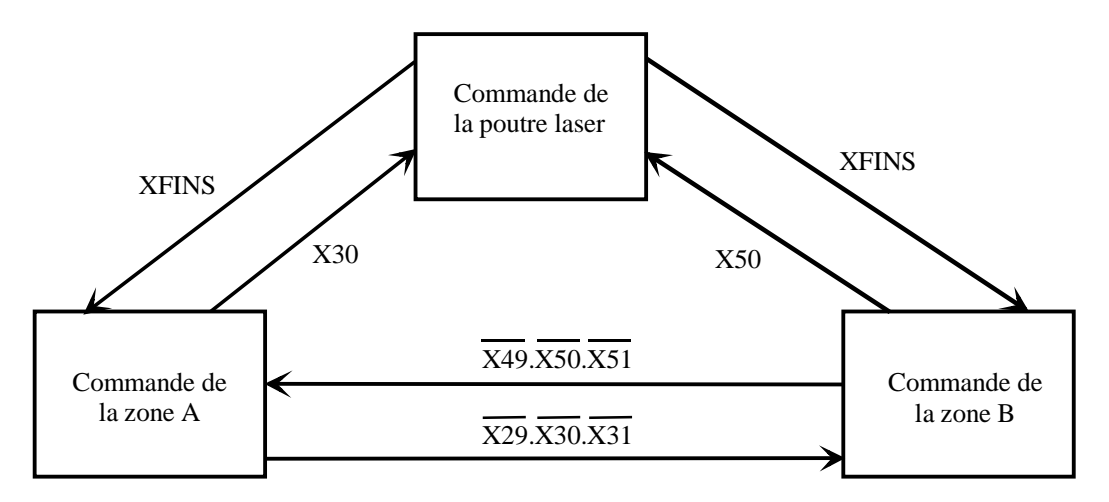

Une autre solution pourrait consister à gérer tous les échanges de variables depuis la commande de la poutre laser.

## **Partie B : SUIVI DE JOINT**

#### **Question B0.1 :**

*Expliquer le principe de soudage par laser (une réponse concise sera appréciée). Justifier de l'intérêt de ce procédé d'assemblage dans notre application.* 

La fusion des tôles est produite par un flux d'ondes lumineuses monochromatiques et cohérentes (rayon laser) qu'une lentille focalise sur les pièces à assembler. La source thermique est alors un flux de photons. Le soudage se fait sous une protection gazeuse de gaz inertes.

Ce type de soudage n'utilise pas de métal d'apport. Le soudage par laser requiert un matériel sophistiqué et coûteux comprenant :

- Une source laser. Pour le soudage, on utilise les technologies suivantes : les lasers YAG (le milieu actif est constitué d'un barreau de grenat d'yttrium-aluminium dopé au néodyne - le pompage est réalisé soit par éclairage continu, soit par lampe flash)et les lasers CO2 (le milieu actif est constitué d'un mélange de gaz CO2, N2, He – le pompage est réalisé par excitation électrique) ;
- Un chemin optique avec dispositif de focalisation;
- Un dispositif de déplacement du faisceau le long du joint.

Ce mode de soudage permet le soudage d'épaisseurs moyennes (jusqu'à 25 mm) avec de faibles déformations.

Le raboutage consiste à souder ensemble des tôles de différentes tailles, épaisseurs, résistances, et différemment revêtues, en une pièce unique qui possède, après emboutissage, les propriétés optimales pour sa fonction sur le véhicule. Différentes méthodes permettent l'assemblage des éléments.

Les premières pièces raboutées utilisées par l'industrie automobile étaient soudées à la molette. Ce processus qui s'apparente au soudage électrique par résistance est toujours utilisé par certains constructeurs automobiles pour les composants de type poutre ou rail. Cette méthode a l'inconvénient de créer un joint de soudure non plat dû au recouvrement des tôles sur environ 3 mm.

Par la suite, un constructeur a été le pionnier du développement du soudage par induction. L'utilisation d'une bobine d'induction de même longueur que celle du joint permet d'optimiser le temps de soudage et de raccourcir les cycles de production. Cependant ce processus crée un excès de matière qui doit être ultérieurement supprimé.

L'industrie automobile utilise plutôt aujourd'hui le soudage laser, plus résistant et plus précis. Le faisceau laser soude, en un seul passage, les tôles positionnées bout à bout.

#### **B1 : TRAITEMENT DES IMAGES**

## **Question B1.1 :**

*En considérant que la caméra se situe au dessus de la ligne de jonction (Figure 6 et Figure 7) et que la trace due à l'éclairage laser a une direction identique au déplacement du septième axe (suivi de joint), justifier, par un schéma, l'image obtenue à la Figure 12.* 

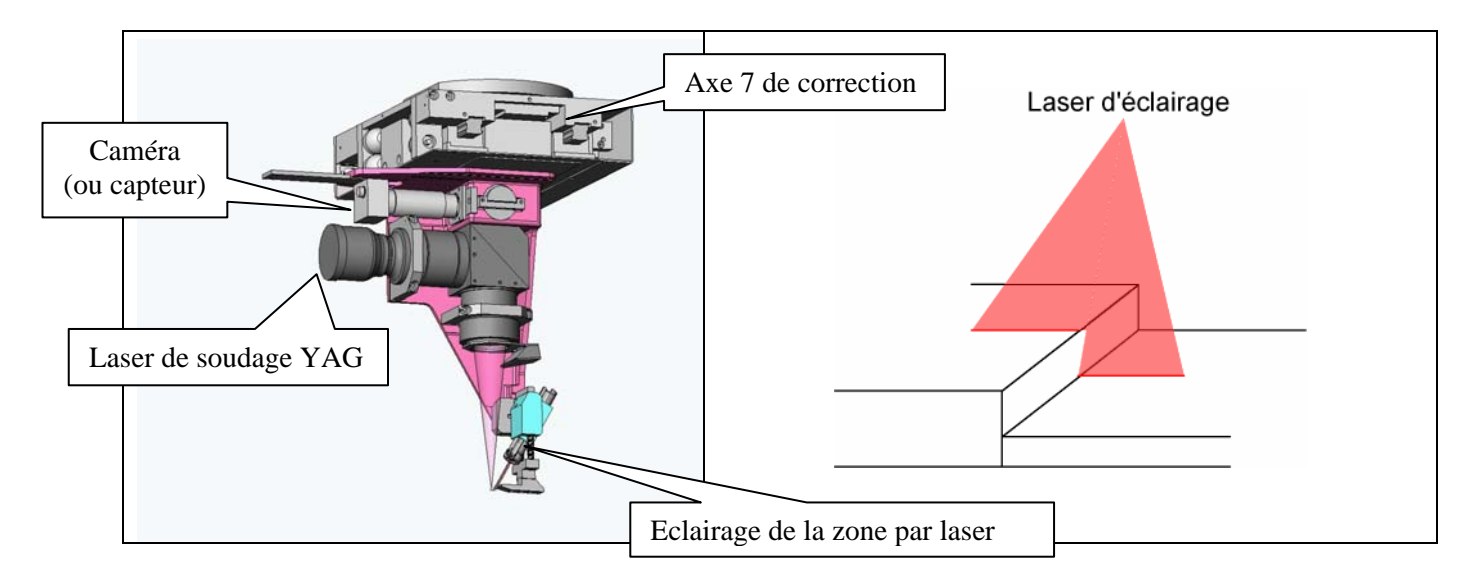

## **Question B1.2 :**

*Donner l'image obtenue par la caméra pour différents cas de joint (flans positionnés avec jeu, désaffleurement important, tôles avec bavure, …).* 

Ci-dessous les images relevées pour différents cas.

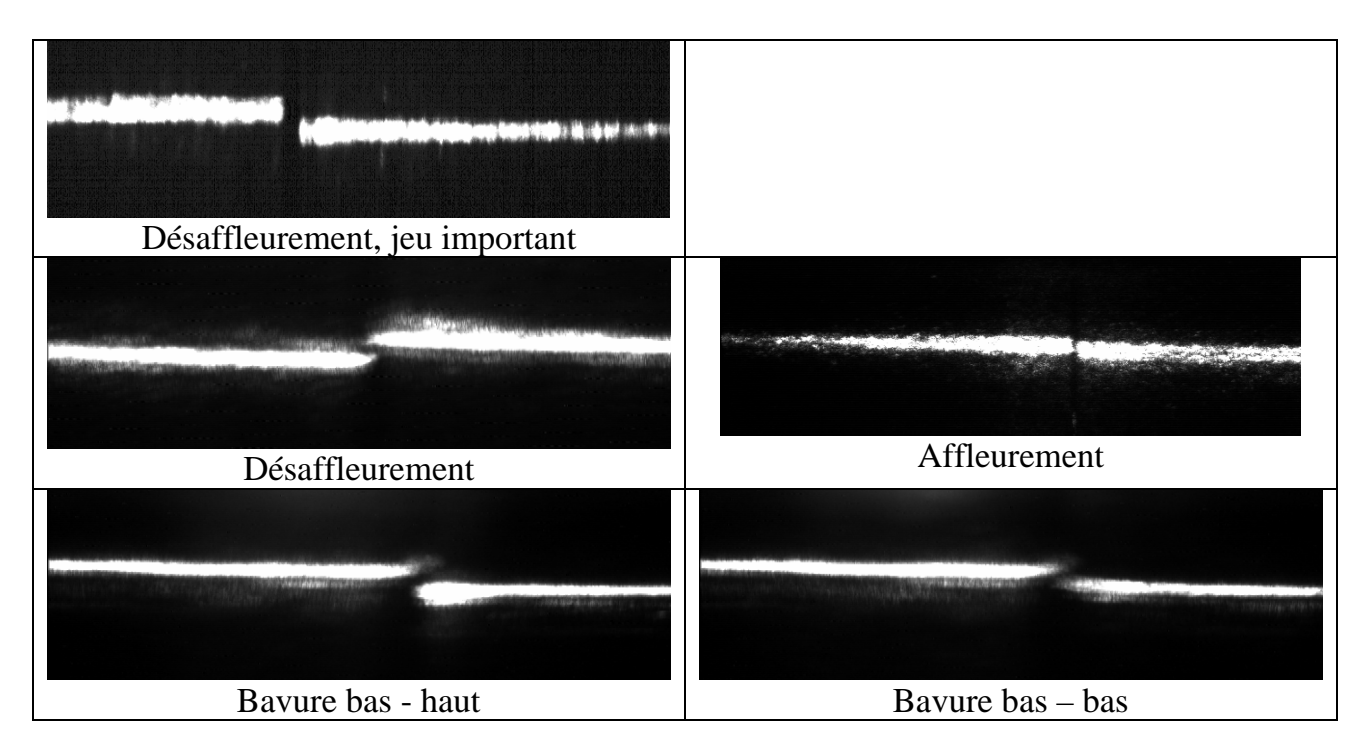

## **Question B1.3 :**

*Proposer une solution de traitement de l'image permettant de définir (ou de calculer) la position du joint (Figure 12).* 

Le traitement de l'image est assuré par un algorithme prenant en compte les opérations suivantes :

- recherche de la trace lumineuse sur chacune des tôles ;
- définir une ligne virtuelle horizontale de séparation ;
- rechercher, pour chacune des traces, les pixels situés le plus à gauche et/ou à droite ;

- définir la position du joint (ligne verticale) en utilisant un algorithme à définir en fonction de la précision recherchée (simple moyenne entre les extrémités, prendre en compte la qualité de l'image en bout de chacune des lignes, …).

## **B2 : ANALYSE DES PERFORMANCES EN POURSUITE DE L'AXE DE SUIVI DE JOINT**

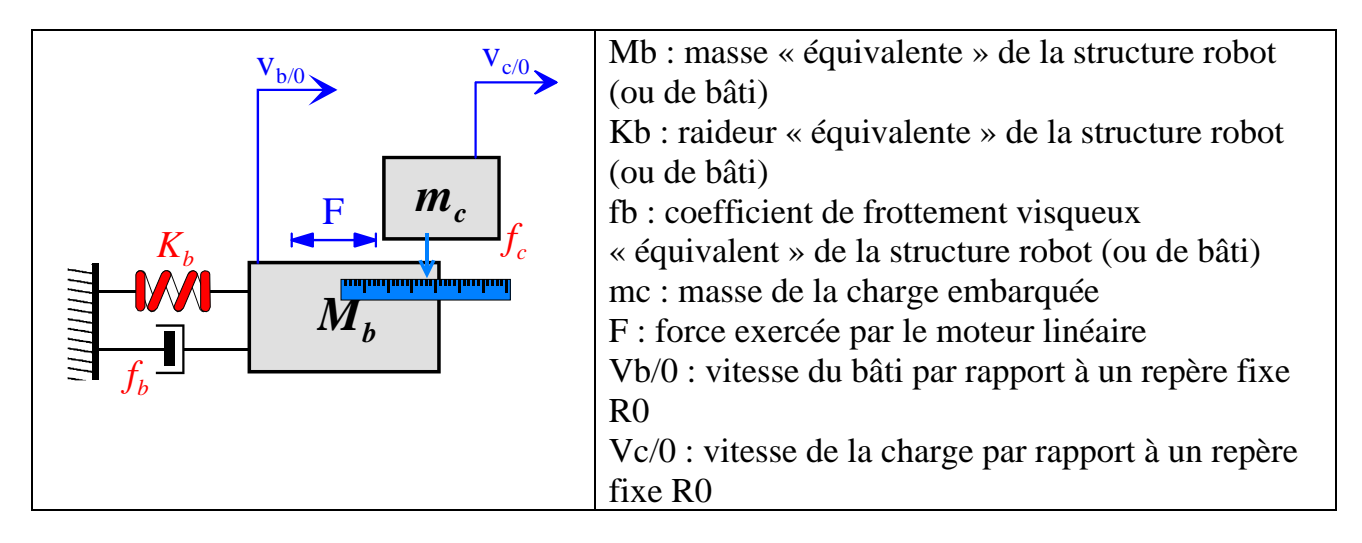

## **Question B2.1 :**

*Sachant que le module de suivi de joint est disposé au bout du robot 6 axes, justifier le modèle retenu pour notre étude.* 

*A partir des différentes équations différentielles ci-dessous explicitant les relations entrées/sorties entre les différentes grandeurs physiques, donner le schéma-bloc fonctionnel du processus mécanique.* 

$$
R1: m_c \frac{dV_{c/0}}{dt} = F \qquad R2: M_b \frac{dV_{b/0}}{dt} = -F - F_{fb} - F_{kb}
$$

$$
R3: F_{fb} = f_b V_{b/0} \qquad R4: V_{b/0} = \frac{1}{K_b} \frac{dF_{kb}}{dt}
$$

$$
R5: V = V_{c/b} = V_{c/0} - V_{b/0}
$$

L'hypothèse prise pour l'étude est une partie mobile très compacte et sans déformation de masse  $m_c$ . Le modèle dynamique simple équivalent à celui du robot 6 axes dans une direction donnée est un oscillateur de paramètres  $M_h$ ,  $K_h$  et  $f_h$ . Il est dû aux déformations des parties mécaniques (flexion, torsion, ….) et aux asservissements des 6 axes.

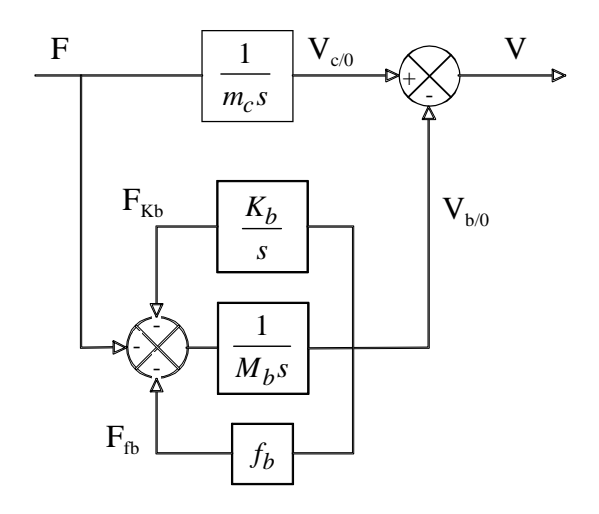

#### **Question B2.2 :**

*Etablir l'expression de la fonction de transfert H(s) = V(s)/F(s). Montrer que la fonction de transfert H(s) prend la forme :* 

$$
H(s) = \frac{V(s)}{F(s)} = \frac{K_m}{m_c s} \frac{1 + \frac{2\varsigma_b}{\omega_b} s + \frac{1}{\omega_b^2} s^2}{1 + \frac{2\varsigma_b}{\omega_b} s + \frac{1}{\omega_b^2 (1+r)} s^2}
$$

*En posant*  $r = m_c / M_b$ *, expliciter les coefficients*  $K_m$ *,*  $\omega_b$  *et*  $\zeta_b$  *en fonction des paramètres de la chaîne cinématique m<sub>c</sub>,*  $M_b$ *,*  $K_b$ *,*  $f_b$  *et r.* 

A partir des équations différentielles définies dans la question B2.1, nous pouvons écrire :

$$
R1 \Rightarrow \frac{V_{c/0}}{F} = \frac{1}{m_c s} \tag{1}
$$

$$
R2 + R3 + R4 \Rightarrow \frac{V_{b/0}}{F} = \frac{-s}{M_b s^2 + f_b s + K_b}
$$
 (2)

$$
R5 + (2) \Rightarrow \frac{V}{F} = \frac{V_{c/0} - V_{b/0}}{F}
$$
  

$$
\frac{V}{F} = \frac{1}{m_c s} - \frac{-s}{M_b s^2 + f_b s + K_b}
$$
  

$$
= \frac{1 + f_b / K_b s + (M_b + m_c) / K_b s^2}{m_c s [1 + f_b / K_b s + M_b / K_b s^2]}
$$
  
(3)

d'où

$$
H(s) = \frac{V(s)}{F(s)} = \frac{K_m}{m_c s} \frac{1 + \frac{2\varsigma_N}{\omega_{nN}} s + \frac{1}{\omega_{nN}^2} s^2}{1 + \frac{2\varsigma_D}{\omega_{nD}} s + \frac{1}{\omega_{nD}^2} s^2}
$$
(4)  

$$
\Rightarrow \begin{cases} K_m = 1; \\ \omega_{nD} = \sqrt{\frac{K_b}{M_b}}; \varsigma_D = \frac{1}{2} \frac{f_b}{\sqrt{K_b M_b}} \\ \omega_{nN} = \sqrt{\frac{K_b}{M_b + m_c}}; \varsigma_N = \frac{1}{2} \frac{f_b}{\sqrt{K_b (M_b + m_c)}} \end{cases}
$$
(5)

en posant  $\omega_b = \omega_{nN}$ ,  $\zeta_b = \zeta_N$  et  $r = m_c / M_b$ , on trouve les relations suivantes :

$$
\omega_b = \frac{1}{\sqrt{(1+r)}} \omega_{nD} \quad et \quad \varsigma_b = \frac{1}{\sqrt{(1+r)}} \varsigma_D \tag{6}
$$

en injectant (6) dans les relations (5) l'expression de la fonction de transfert entre la vitesse de la charge vue par l'asservissement et la force de consigne se simplifie :

$$
H(s) = \frac{V(s)}{F(s)} = \frac{1}{m_c s} \frac{1 + \frac{2\varsigma_b}{\omega_b} s + \frac{1}{\omega_b^2} s^2}{1 + \frac{2\varsigma_b}{\omega_b} s + \frac{1}{\omega_b^2 (1+r)} s^2}
$$
(7)

#### **Question B2.3 :**

*Donner le schéma-bloc de la boucle de vitesse. Montrer que, si*  $k_p \rightarrow \infty$ *, la vitesse relative V tend vers sa référence*  $V_{\text{ref}}$ *. Expliquer pourquoi pratiquement le gain de boucle est limité.* 

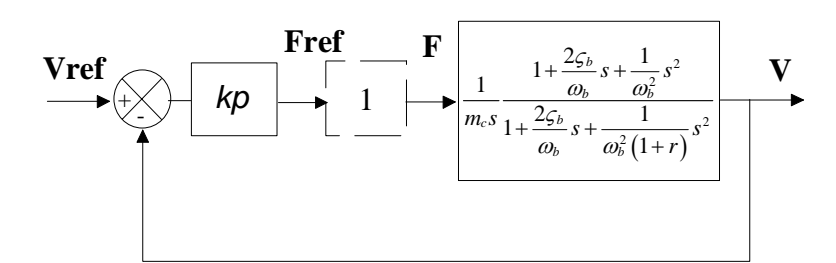

$$
\frac{V}{V_{\text{ref}}} = \frac{k_p \cdot \frac{1}{m_c s} \frac{2nd}{2nd}}{1 + k_p \cdot \frac{1}{m_c s} \frac{2nd}{2nd}}
$$

$$
\Rightarrow \frac{V}{V_{\text{ref}}} \approx 1 \quad \text{si } k_p \rightarrow \infty
$$

#### **LE GAIN DE BOUCLE EST LIMITE POUR DES RAISONS DE SATURATION AU NIVEAU DE L'ACTIONNEUR ET/OU DE SON VARIATEUR ET DE BRUIT DE MESURE (ET EVENTUELLEMENT DE COMMANDE : DISCRETISATION).**

#### **Question B2.4 :**

*Expliquer comment, à partir d'une information de position, une image de la vitesse peutêtre élaborée.* 

*Citer les différents problèmes que l'on risque de rencontrer lors de la mise en œuvre de cette procédure.* 

*Apporter d'éventuelles solutions pour faire face à ces phénomènes.* 

Théoriquement, la vitesse peut-être élaborée en comptabilisant le nombre d'impulsions (information de position) obtenu entre deux périodes d'échantillonnage.

Avec cette méthode, on obtient des paliers très importants pour notre information vitesse (bruit de mesure – voir un exemple à la figure ci-dessous) entraînant une limitation dans les performances dynamiques.

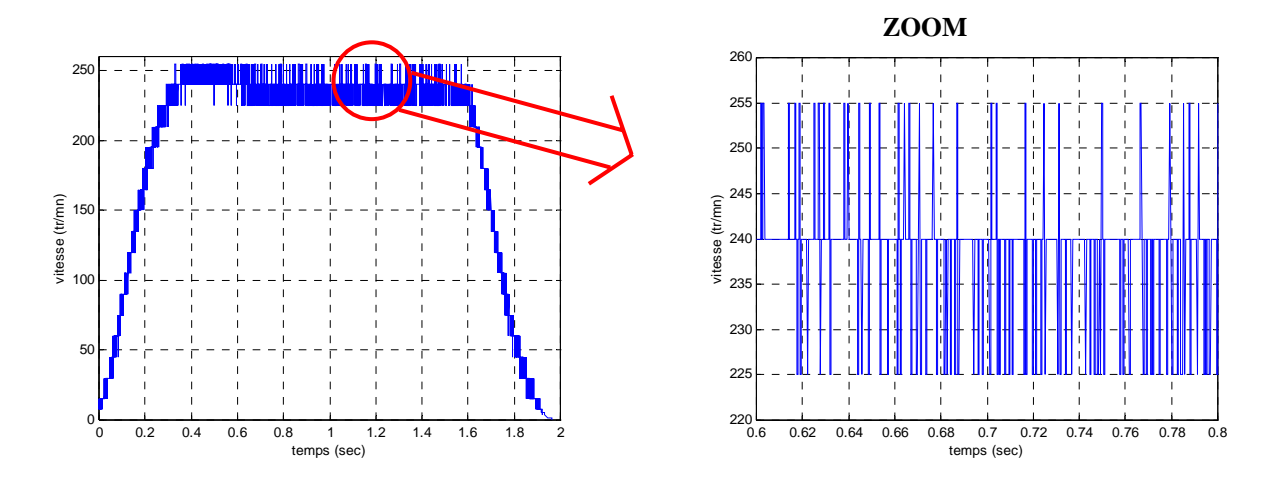

Pour faire face à ces phénomènes, il faut modifier les paramètres pour augmenter la précision. Pour cela, 2 possibilités existent :

- Augmenter la période d'échantillonnage Te. Sachant qu'une valeur de Te trop importante peut diminuer les performances d'asservissement.
- Augmenter le nombre d'impulsions par tour. Possibilité de quadrupler les impulsions en comptabilisant les fronts montants et descendants.

D'autres méthodes existent :

- Méthode du cumul de point : Cette méthode consiste à effectuer le calcul uniquement si le nombre de points prédéfinis à l'avance par programmation est suffisant. Dans cette configuration, il est possible d'obtenir deux cas distincts :
	- a) le nombre de points prédéfinis ne peut être atteint qu'après plusieurs Te (cas des petites vitesses).
	- b) le nombre de points obtenus pendant la période d'échantillonnage est supérieur ou égal à la valeur prédéfinie (cas des vitesses rapides).
- Méthode des "fenêtres glissantes" ou "moyenne" : Cette méthode consiste à effectuer le calcul de la valeur instantanée avec une des méthodes précédentes. La moyenne de cette valeur, ainsi que les valeurs précédemment calculées, sont sauvegardées dans une mémoire type FIFO. La vitesse instantanée est donnée par la moyenne de l'ensemble des fenêtres sélectionnées.
- Méthode des pondérations : Afin de limiter le retard de la mesure vitesse calculée, une méthode consiste à pondérer les mesures effectuées pour que le résultat le plus récent soit prépondérant vis à vis des précédents.

## - ….

## **Question B2.5 :**

*Donner le schéma-bloc de la boucle de position.* 

*Quelle valeur faut-il donner au gain kf de l'anticipation pour que la position relative x soit égale à sa référence xréf.* 

Vérifier alors que la position de la tête de soudage dans le repère fixe  $x_{c/0}$  dépend de la *référence de position*  $x_{ref}$  *par la relation :* 

$$
x_{c/0}(s) = \frac{1 + \frac{2\varsigma_b}{\omega_b} s + \frac{1}{\omega_b^2 (1+r)} s^2}{1 + \frac{2\varsigma_b}{\omega_b} s + \frac{1}{\omega_b^2} s^2} x_{ref}(s)
$$

La figure ci-dessous présente le schéma-bloc de la boucle de position.

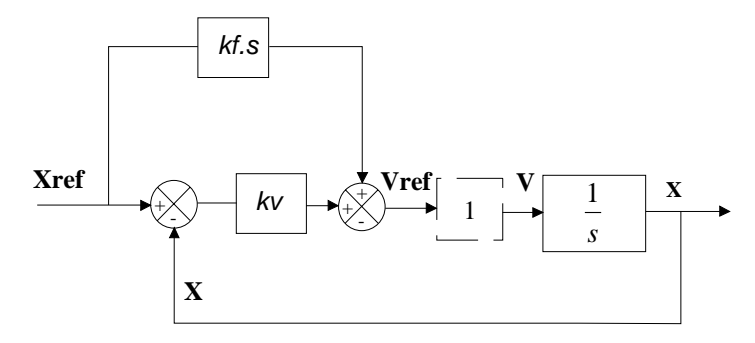

Ainsi la fonction de transfert en position de l'axe asservi peut s'écrire :

$$
\frac{x(s)}{x_{\text{ref}}(s)} = \frac{k_v + k_f \cdot s}{k_v + s}
$$

et pour une anticipation totale en vitesse  $k_f=1$ :

 $\frac{(s)}{s} = 1$ *réf*  $(s)$  $\frac{x(s)}{x_{\text{ref}}(s)}$  =

La fonction de transfert entre la position de l'axe dans le repère absolu et la position de consigne peut donc s'écrire :

$$
\frac{x_{c/0}(s)}{x_{ref}(s)} = \frac{1 + \frac{2\varsigma_b}{\omega_b} s + \frac{1}{\omega_b^2 (1+r)} s^2}{1 + \frac{2\varsigma_b}{\omega_b} s + \frac{1}{\omega_b^2} s^2}
$$

## **Question B2.6 :**

*Tracer les réponses en fréquence (amplitude et déphasage) de la fonction de transfert complexe*  $x_{c/0}(j\omega)/x_{ref}(j\omega)$ .

Application numérique :  
\n
$$
- M_b = 180 \text{ kg}
$$
\n
$$
- m_c = 30 \text{ kg}
$$
\n
$$
- K_b = 2,5 10^5 \text{ N/m}
$$
\n
$$
- f_b := 700 \text{ N/m/s}
$$

La figure ci-dessous montre les réponses en fréquence (amplitude et déphasage) de la réponse en fréquence de la fonction de transfert complexe  $x_{c/0}(j\omega)/x_{ref}(j\omega)$ . A noter la résonance suivie de l'anti-résonance.

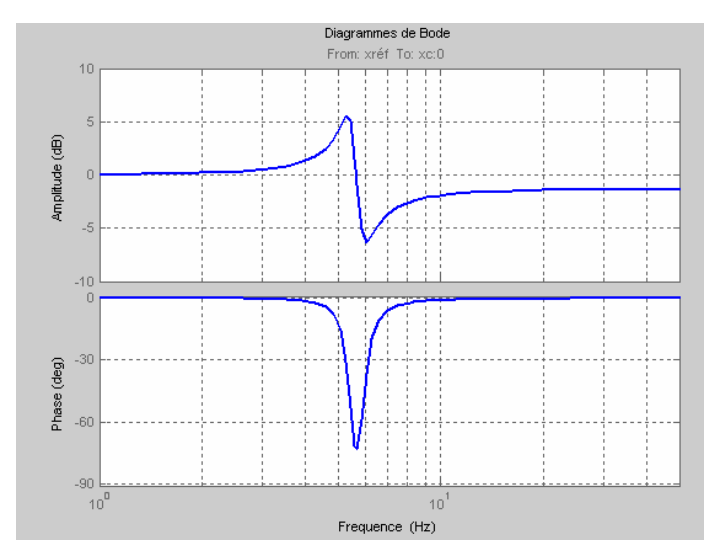

#### **B3 : GENERATION DE TRAJECTOIRES**

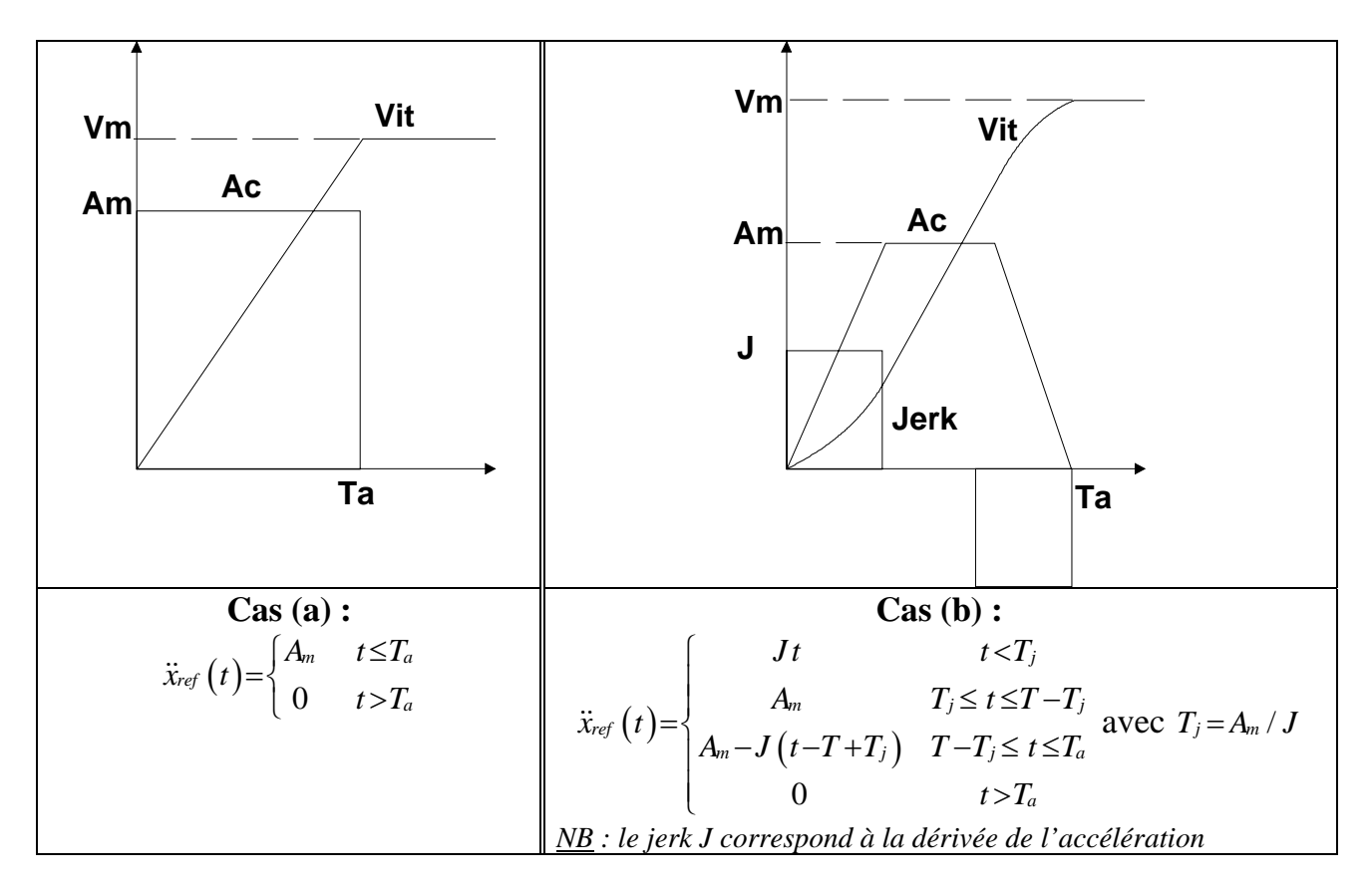

L'erreur dynamique entre la consigne et la position absolue de la charge s'écrit sous la forme d'une équation différentielle :

$$
\ddot{\varepsilon}(t) + 2\varsigma_b \omega_b \dot{\varepsilon}(t) + \omega_b^2 \varepsilon(t) = \frac{r}{(1+r)} \ddot{x}_{ref}(t)
$$

L'étude est réalisée uniquement pour le cas **non-amorti**  $\zeta_b=0$ . L'erreur dynamique suivra alors un comportement harmonique.

D'où après passage en Laplace  $\frac{1}{(1+r)}(s^2 + \omega_b^2)\varepsilon(s) - s\varepsilon(t = 0^+) - \dot{\varepsilon}(t = 0^+) = \frac{r}{(1+r)}Ac(s)$ *r*  $\frac{1}{(1+5)}(s^2 + \omega_b^2)\varepsilon(s) - s\varepsilon(t=0^+) - \dot{\varepsilon}(t=0^+) = \frac{r}{(1+5)}$ 

#### **B3.1 Profil d'accélération rectangulaire**

#### **Question B3.1 :**

*En vous aidant du document ressource DR5, donner l'expression de l'erreur dynamique* ε*(t) pour une sollicitation d'accélération constante (phase à accélération constante t≤Ta) en sachant que les conditions initiales sont :*  $\varepsilon(0) = 0$ ;  $\dot{\varepsilon}(0) = 0$ .

*Montrer que sa valeur maximale est égale à :* 

$$
\varepsilon_{\max} = \frac{2rA_m}{(1+r)\omega_b^2}
$$

*Donner la condition sur Ta pour atteindre cette valeur maximale.* 

Expression de l'erreur dynamique 
$$
\varepsilon(s) = \frac{1}{(\omega_b^2 + s^2)} \frac{r}{(1+r)} \frac{A_m}{s}
$$

Décomposition en éléments simples :

$$
\varepsilon\left(s\right) = \frac{rA_m}{(1+r)\omega_b^2} \left[ \frac{1}{s} - \frac{s}{\omega_b^2 + s^2} \right]
$$

et ainsi 
$$
\varepsilon(s) \xrightarrow{\qquad 1-1 \qquad \qquad} \varepsilon(t) = \frac{rA_m}{(1+r)\omega_b^2} \Big[ 1 - \cos(\omega_b t) \Big]
$$

L'erreur maximale  $\varepsilon_{\text{max}} = \frac{2rA_m}{(1+r)\epsilon_0^2}$  $(1 + r)$ *m b rA*  $\varepsilon_{\text{max}} = \frac{27A_m}{(1+r)\omega_b^2}$  est atteinte si et seulement si  $T_a \ge \pi / \omega_b$ 

Dans la phase de « vibration libre » (t>Ta), les oscillations sont dues aux conditions initiales de cette phase. Leurs expressions sont les suivantes :

$$
\varepsilon\big(T_a\big) = \frac{rA_m}{(1+r)\omega_b^2} \Big[1-\cos\big(\omega_b T_a\big)\Big]; \quad \varepsilon\big(T_a\big) = \frac{rA_m}{(1+r)\omega_b}\sin\big(\omega_b T_a\big)
$$

Nous pouvons en déduire l'expression de l'erreur dynamique ε(s) :

$$
\varepsilon\left(s\right) = \frac{\varepsilon\left(T_a\right)s}{\omega_b^2 + s^2} + \frac{\dot{\varepsilon}\left(T_a\right)}{\omega_b^2 + s^2}
$$

Ou encore :

$$
\varepsilon(s) \frac{1}{\sqrt{1-r}} \varepsilon(t) = \frac{rA_m}{(1+r)\omega_b^2} \Big[ \sin(\omega_b T_a) \sin(\omega_b \overline{t}) + \Big[ 1 - \cos(\omega_b T_a) \Big] \cos(\omega_b \overline{t}) \Big] \text{ avec } \overline{t} = t - T_a
$$

#### **Question B3.2 :**

*Déterminer la valeur maximale de l'erreur dynamique dans cette phase (on rappelle que le module de la fonction*  $f(x) = A\cos(x) + B\sin(x)$  *est*  $|f| = \sqrt{A^2 + B^2}$ .

L'amplitude de l'erreur dynamique maximale pour la phase de vibration libre est :

$$
\varepsilon_{\max} = \frac{rA_m}{(1+r)\omega_b^2} \sqrt{\left[\sin\left(\omega_b T_a\right)\right]^2 + \left[1-\cos\left(\omega_b T_a\right)\right]^2} = \frac{rA_m}{(1+r)\omega_b^2} \sqrt{\sin^2\left(\omega_b T_a\right) + 1 - 2\cos\left(\omega_b T_a\right) + \cos^2\left(\omega_b T_a\right)}
$$
\n
$$
= \frac{rA_m}{(1+r)\omega_b^2} \sqrt{2 - 2\cos\left(\omega_b T_a\right)} = \frac{\sqrt{2}rA_m}{(1+r)\omega_b^2} \sqrt{1 - \cos\left(\omega_b T_a\right)}
$$
\n
$$
= \frac{2rA_m}{(1+r)\omega_b^2} \sin\left(\frac{\omega_b T_a}{2}\right) \qquad \text{avec } 1 - \cos a = 2\sin^2\frac{a}{2}
$$

#### **Question B3.3 :**

*Pour les deux phases étudiées de la loi de mouvement en trapèze, comparer les résultats obtenus pour l'erreur maximale* ε*max. Donner la condition sur Ta.* 

L'erreur maximale se produira durant le mouvement à accélération constante ssi  $\omega_b T_a \geq \pi$ , sinon l'erreur maximale sera atteinte durant la phase de vibration libre.

Finalement, l'amplitude maximale de l'erreur pour une loi d'accélération rectangulaire s'écrit :

$$
\mathcal{E}_{\max} : \begin{cases} \sin \quad T_a \le \pi / \omega_b & \forall t \le T_a, \sin^2 \frac{\omega_b t}{2} < \sin \frac{\omega_b T_a}{2} \\ \sin \quad T_a \ge \pi / \omega_b & \sin \frac{\pi \omega_b T_a}{2} \end{cases} \quad \text{donc} \quad \mathcal{E}_{\max} = \frac{2rA_m}{(1+r)\omega_b^2} \sin \frac{\omega_b T_a}{2}
$$

#### **B3.2 Profil d'accélération trapézoïdal**

La phase d'accélération constante (dans le cas d'une loi de vitesse trapézoïdale) est maintenant divisée en 3 phases (dans le cas d'un profil d'accélération en trapèze) : phase linéairement accélérée t<T<sub>i</sub>, phase uniformément accélérée T<sub>i</sub>≤t≤T-T<sub>i</sub> et phase linéairement décélérée T-T<sub>i</sub> ≤t≤Ta.

Dans le cadre de ce sujet, seules les deux premières phases seront étudiées. On notera  $T_i = A_m / J$ 

#### **Question B3.4 :**

*Donner l'expression de l'erreur dynamique* ε*(t) pour une sollicitation linéairement accélérée (phase linéairement accélérée t<Tj) (document ressource DR5).* 

Les conditions initiales sont :  $\varepsilon(0) = 0$ ;  $\dot{\varepsilon}(0) = 0$ 

Expression de l'erreur dynamique  $\varepsilon(s) = \frac{rs^2}{(1+r)(\omega_0^2 + s^2)}$  $(1+r)(\omega_b^2 + s^2) s^4$  $s = \frac{rs^2}{(s^2 + 3s^2)^2} \frac{J}{s^2}$  $\mathcal{E}(s) = \frac{rs}{(1+r)(\omega_0^2 + s^2)} \frac{3}{s}$ 

Décomposition en éléments simples :

$$
\varepsilon(s) = -\frac{rJ}{(1+r)\omega_b^2} \left[ \frac{1}{\omega_b^2 + s^2} - \frac{1}{s^2} \right]
$$
  
et ainsi 
$$
\varepsilon(s) \xrightarrow{1-1} \varepsilon(t) = -\frac{r J}{(1+r)\omega_b^2} \left[ \frac{\sin(\omega_b t)}{\omega_b} - t \right]
$$

#### **Question B3.5 :**

*Donner l'expression de l'erreur dynamique* ε*(t) pour une sollicitation uniformément accélérée (phase uniformément accélérée Tj*≤*t*≤*T-Tj) (document ressource DR5). Montrer que sa valeur maximale est égale à :* 

*b*  $\omega_b$ 

$$
\varepsilon_{\max} = \frac{2rA_m}{(1+r)\omega_b^2} \left[ \frac{\sin \left( \frac{\omega_b T_j}{2} \right)}{\frac{\omega_b T_j}{2}} + 1 \right]
$$

*Commenter le résultat en fonction de la durée du jerk Tj.* 

Les conditions initiales sont :

$$
\varepsilon(T_j) = -\frac{r J}{(1+r)\omega_b^2} \left[ \frac{\sin(\omega_b T_j)}{\omega_b} - T_j \right]; \quad \varepsilon(T_j) = -\frac{r J}{(1+r)\omega_b^2} \left[ \cos(\omega_b T_j) - 1 \right]
$$

Expression de l'erreur dynamique  $\varepsilon(s) = \frac{r s^2}{(1+r)(\omega_b^2 + s^2)} \frac{A_m}{s^3} + \frac{\varepsilon(T_j) s + \dot{\varepsilon}(T_j)}{\omega_b^2 + s^2}$  $(1+r)(\omega_b^2 + s^2) s^3$   $\omega_b^2 + s^2$  $\kappa$ <sup>*m*</sup>  $\mathcal{E}(I_j)$ *s* +  $\mathcal{E}(I_j)$ *b* + *S* | *S*  $\omega_b$  $f(s) = \frac{rs^2}{(s^2)(s^2)(s^2)} \frac{A_m}{s^2} + \frac{\varepsilon(T_j)s + \varepsilon(T_j)}{s^2}$  $r \big) (\omega_b^2 + s^2) s^3$   $\omega_b^2 + s^3$  $\varepsilon$  (  $I_i$  )  $s + \varepsilon$ ε  $\omega_5 + s^2 + s^3$   $\omega_1$ +  $=\frac{13}{(12)(12)(22)^{11}x}$  $(r + r)(\omega_b^2 + s^2) s^3$   $\omega_b^2 +$ &

Décomposition en éléments simples :

$$
\varepsilon(s) = -\frac{rA_m}{(1+r)\omega_b^2} \left[ \frac{1}{s} - \frac{s}{\omega_b^2 + s^2} \right] + \varepsilon(Tj) \frac{s}{\omega_b^2 + s^2} + \dot{\varepsilon}(Tj) \frac{1}{\omega_b^2 + s^2}
$$

et ainsi 
$$
\varepsilon(s)
$$
  $\xrightarrow{I-1}$   $\varepsilon(t)$  =  $-\frac{r A_m}{(1+r)\omega_b^2} \left[ \frac{\sin(\omega_b T_j)}{T_j \omega_b} \cos(\omega_b \overline{t}) + \frac{\cos(\omega_b T_j) - 1}{T_j \omega_b} \sin(\omega_b \overline{t}) - 1 \right]$   
avec  $\overline{t} = t - T_j$ 

L'expression de l'amplitude maximale de l'erreur dynamique pour la phase uniformément accélérée est la suivante :

$$
\mathcal{E}_{\max} = \frac{rA_m}{(1+r)\omega_b^2} \left( \sqrt{\left[ \frac{\sin(\omega_b T_j)}{\omega_b T_j} \right]^2 + \left[ \frac{\cos(\omega_b T_j) - 1}{\omega_b T_j} \right]^2 + 1} \right)
$$

$$
= \frac{rA_m}{(1+r)\omega_b^2} \left[ \frac{\sin(\omega_b T_j / 2)}{\omega_b T_j / 2} + 1 \right]
$$

$$
\Rightarrow \varepsilon_{\max} = \frac{rA_m}{(1+r)\omega_b^2} \Big[ \operatorname{sinc} \big( \omega_b T_j / 2 \big) + 1 \Big]
$$

De façon logique, lorsque Ti tend vers 0, l'amplitude maximale de l'erreur tend vers la valeur obtenue pour la loi à accélération rectangulaire.

#### **Question B3.6 :**

*On remarque que l'évolution du facteur d'amplification dynamique* δ *est telle que l'on réduit fortement l'amplitude des oscillations dès que l'on met du jerk. Discuter quant à la valeur optimale de T<sub>i</sub> à programmer pour que le niveau des oscillations soit minimal. Quelle est l'influence du jerk sur le temps de cycle. Commenter.* 

La figure ci-dessous représente l'évolution du facteur d'amplification dynamique δ en fonction de la durée de la phase à jerk constant.

Avec 
$$
\delta = \text{sinc}\left(\frac{\omega_b T_j}{2}\right) + 1
$$
 et  $\text{sinc}(x) = \frac{\sin(x)}{x} = \text{sinus cardinal}$ 

\n2

\n1.8

\n1.9

\n1.10

\n2.11

\n3.12

\n4.13

\n5.14

\n6.15

\n7.16

\n8.17

\n9.8

\n1.18

\n1.19

\n1.10

\n1.11

\n1.12

\n1.4

\n1.5

\n1.6

\n1.12

\n1.4

\n1.5

\n1.6

\n1.13

\n1.14

\n1.6

\n1.15

\n1.16

\n1.17

\n1.18

\n1.19

\n1.10

\n1.11

\n1.12

\n1.14

\n1.15

\n1.18

\n1.19

\n1.10

\n1.11

\n1.12

\n1.14

\n1.15

\n1.16

\n1.17

\n1.18

\n1.19

\n1.10

\n1.11

\n1.10

\n1.11

\n1.12

\n1.14

\n1.15

\n1.16

\n1.17

\n1.18

\n1.19

\n1.10

\n1.11

\n1.11

\n1.12

\n1.13

\n1.14

\n1.15

\n1.16

\n1.17

\n1.18

\n1.19

\n1.10

\n1.

Elle montre que l'amplitude des oscillations diminue dès que l'on met du jerk ; le minimum étant à  $T_i = 3\pi / \omega_b$ .

Un bon compromis amplitude/temps de cycle peut se traduire par la condition  $\omega_b T_i / 2 \geq \pi$ :

*b*

π  $\geq \frac{27}{\omega}$ 

qui conduit à :

$$
J \leq \frac{A_m}{T_b}
$$
  

$$
\Leftrightarrow T_j \geq T_b
$$

 $_m$   $\sqrt{2}$ 

*A J*

où Tb désigne la période propre associée au mode de structure  $T_b = 2\pi / \omega_b$ 

Afin de réduire les amplitudes d'oscillation de la masse en mouvement, la durée des phases à jerk constant doit être supérieure à la période propre du mode de structure. Malheureusement, dans ce cas, le temps de cycle augmente puisque le temps de mise en vitesse augmente. Pratiquement, il faut trouver la meilleure adéquation temps de cycle/comportement vibratoire. Cet équilibre dépend bien souvent de l'application.

## **Partie C : ECHANGE D'INFORMATIONS AU SEIN DE LA CELLULE**

#### **Question C.2 :**

*A l'aide du document ressource DR3 et des informations ci dessus, indiquer les références et le nombre des composants nécessaires à la réalisation de ce bus ASi.* 

La liste des composants nécessaires est la suivante :

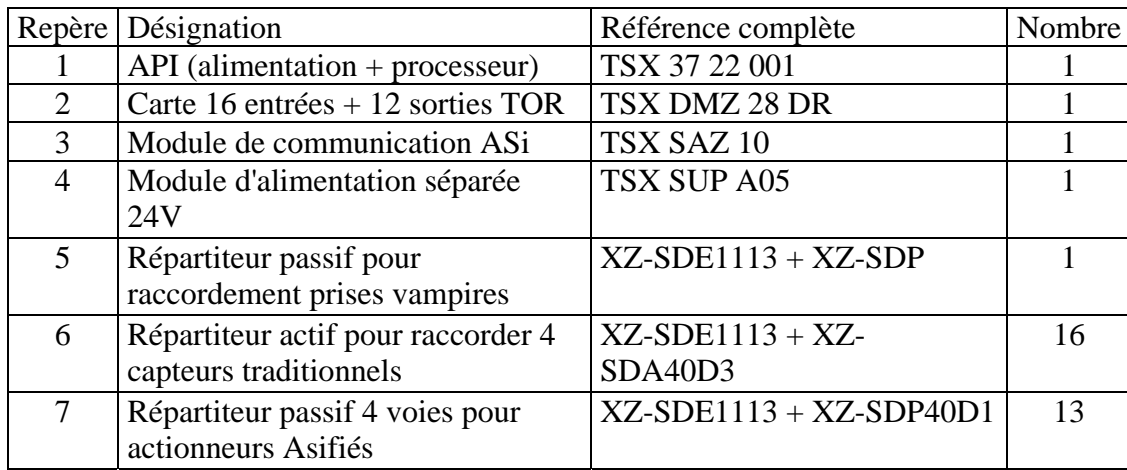

#### **Question C.3 :**

*Représenter un îlot de distribution selon les données constitutives présentées sur le document ressource DR4 :* 

*- Etablir le schéma représentatif de la structure selon le modèle fourni document ressource DR4.*

*- Noter la désignation des modules (tête, intermédiaire, transfert), les repères des distributeurs, l'adressage des modules esclaves et indiquer les adresses des bobines de commande.* 

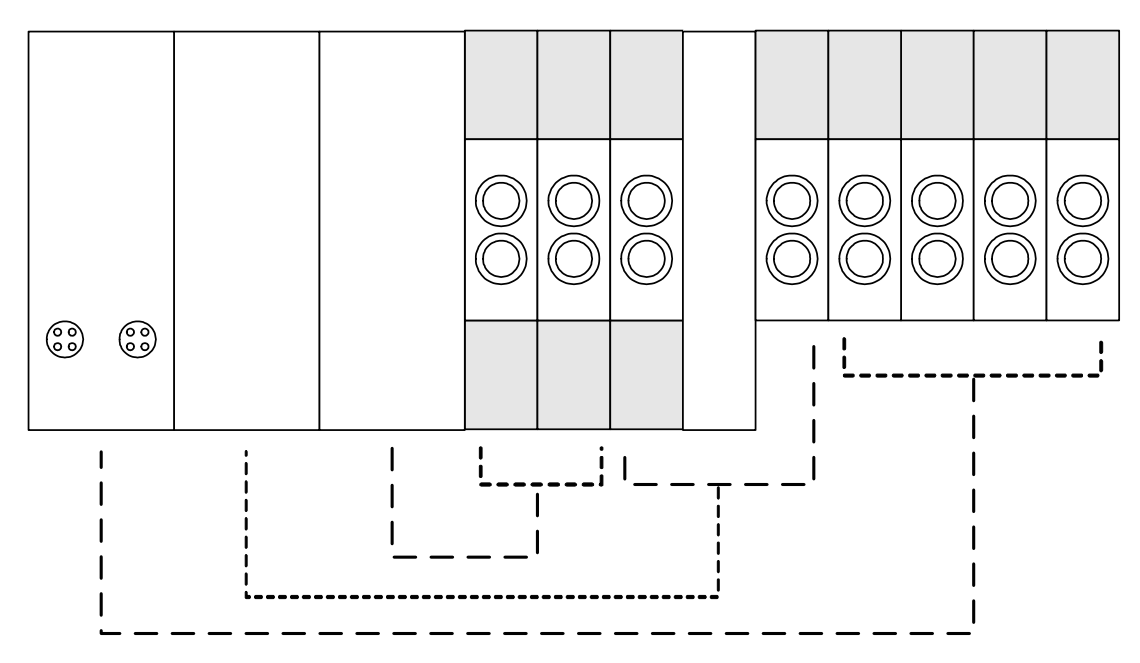

Il est également possible d'agencer les modules dans un ordre différent.